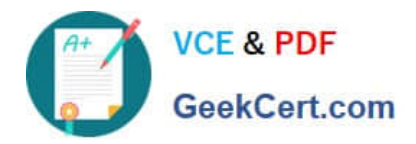

# **JN0-412Q&As**

### Cloud, Specialist (JNCIS-Cloud)

## **Pass Juniper JN0-412 Exam with 100% Guarantee**

Free Download Real Questions & Answers **PDF** and **VCE** file from:

**https://www.geekcert.com/jn0-412.html**

100% Passing Guarantee 100% Money Back Assurance

Following Questions and Answers are all new published by Juniper Official Exam Center

**C** Instant Download After Purchase

- **83 100% Money Back Guarantee**
- 365 Days Free Update
- 800,000+ Satisfied Customers  $\epsilon$  or

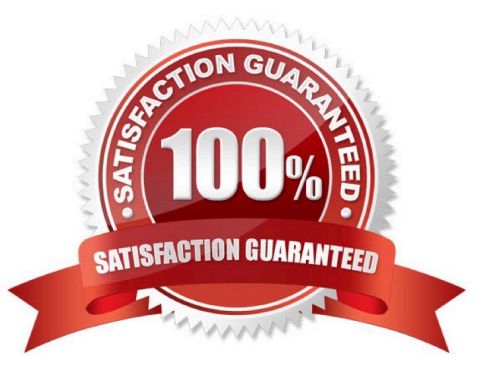

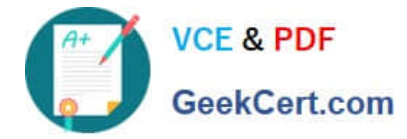

#### **QUESTION 1**

What are two advantages of SDN? (Choose two.)

- A. centralized management
- B. decentralized management
- C. programmability
- D. static networking

Correct Answer: AC

#### **QUESTION 2**

Which two statements about a Contrail environment are true? (Choose two.)

- A. Control nodes peer with other control nodes using XMPP.
- B. Control nodes peer with other control nodes using MP-BGP.
- C. Control nodes peer with compute nodes using XMPP.
- D. Control nodes peer with compute nodes using MP-BGP.

Correct Answer: BC

The control nodes peer with the remote compute nodes by means of XMPP and peer with local gateways by means of MP-eBGP. Reference: https://www.juniper.net/documentation/en\_US/contrail20/information-products/pathwaypages/contrailservice-provider-feature-guide.pdf

#### **QUESTION 3**

You are configuring a Contrail Security firewall policy rule and need to specify an exact port.

Which two statements describe how to accomplish this task? (Choose two.)

- A. You should create a tag and specify it in the firewall policy rule.
- B. You should create an address group and specify it in the firewall policy rule.
- C. You should create a service group and specify it in the firewall policy rule.
- D. You should specify the service in the firewall policy rule.

#### Correct Answer: AB

Reference: https://www.juniper.net/documentation/en\_US/contrail20/information-products/pathway-pages/ contrailnetworking-security-user-guide.pdf

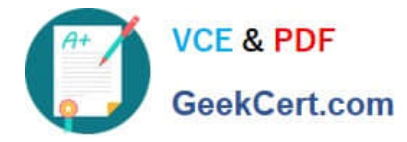

#### **QUESTION 4**

Which network type is created in Neutron and mapped to physical networks?

- A. transient
- B. tenant
- C. provider
- D. management

Correct Answer: C

#### **QUESTION 5**

Which three elements should be used in a greenfield fabric deployment? (Choose three.)

- A. multi-area OSPF
- B. BGP
- C. ZTP
- D. existing IP fabric
- E. LLDP
- Correct Answer: BCD

Reference: https://www.juniper.net/documentation/en\_US/release-independent/solutions/topics/task/ configuration/newfabric-cem-configuring.html

[JN0-412 PDF Dumps](https://www.geekcert.com/jn0-412.html) [JN0-412 Exam Questions](https://www.geekcert.com/jn0-412.html) [JN0-412 Braindumps](https://www.geekcert.com/jn0-412.html)